## **Distribution EOLE - Scénario #35764**

## **EOLE 2.10 : faire fonctionner PostgreSQL**

12/02/2024 11:39 - Joël Cuissinat

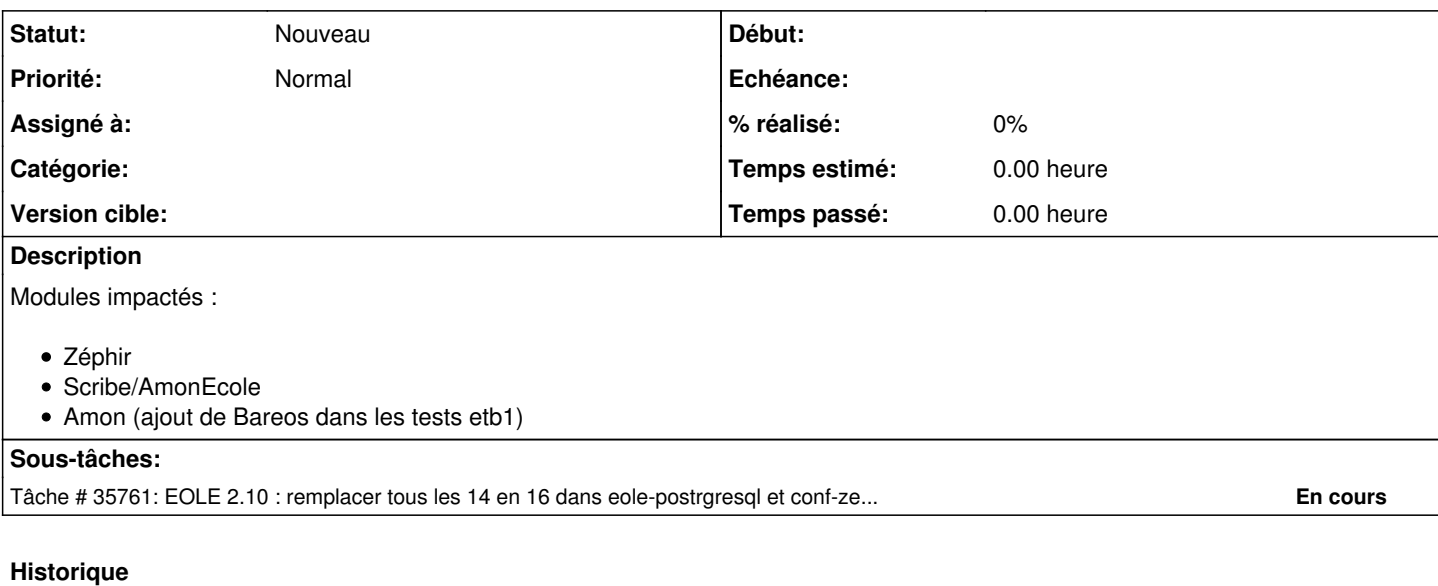

## **#1 - 20/02/2024 11:17 - Joël Cuissinat**

*- Release changé de Carnet de produit (Cadoles) à EOLE 2.10.0*